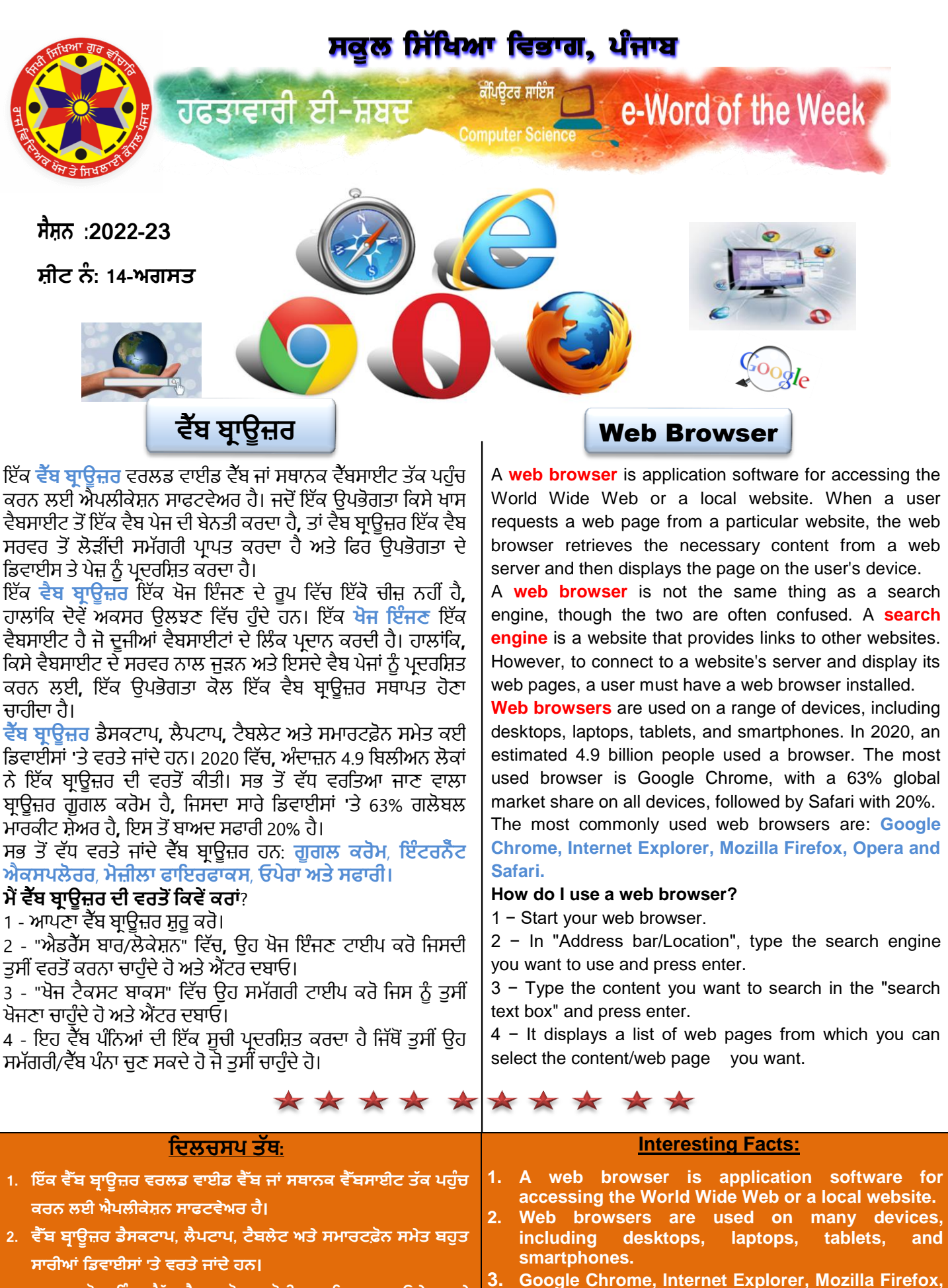

**3. ਗੂਗਲ ਕਰਭ, ਇੰ ਟਰਨ ੈੱਟ ਐਕਲਰਰ, ਭਜ਼ੀਲਾ ਪਾਇਰਪਾਕ, ਓੇਰਾ ਅਤੇ**  ਸਫਾਰੀ ਸਭ ਤੋਂ ਵੱਧ ਵਰਤੇ ਜਾਂਦੇ ਵੈੱਬ ਬ੍ਰਾਊਜ਼ਰ ਹਨ।

**State ICT Team**  $\langle \Psi \rangle$  Vijay Kumar (GHS Sahri, Hoshiarpur)

**web browsers.**

**Opera and Safari are the most commonly used**